# CSC212 Data Structure

COMPUTER SCIENCE CITY COLLEGE OF NEW YORK

- Section FG

Lecture 21

**Quadratic Sorting** 

Instructor: Feng HU

Department of Computer Science

City College of New York

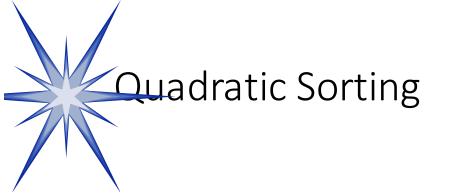

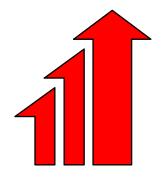

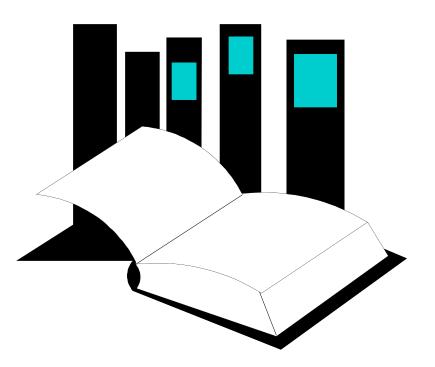

Data Structures and Other Objects Using C++

- Chapter 13 presents several common algorithms for sorting an array of integers.
- Two slow but simple algorithms are <u>Selectionsort</u> and <u>Insertionsort</u>.
- This presentation demonstrates how the two algorithms work.

# Sorting an Array of Integers

 The picture shows an array of six integers that we want to sort from smallest to largest

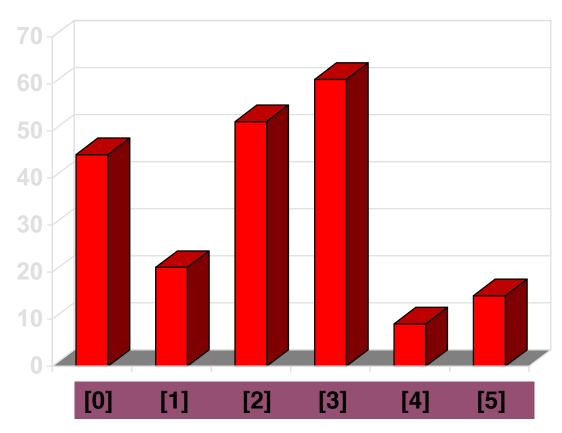

• Start by finding the smallest entry.

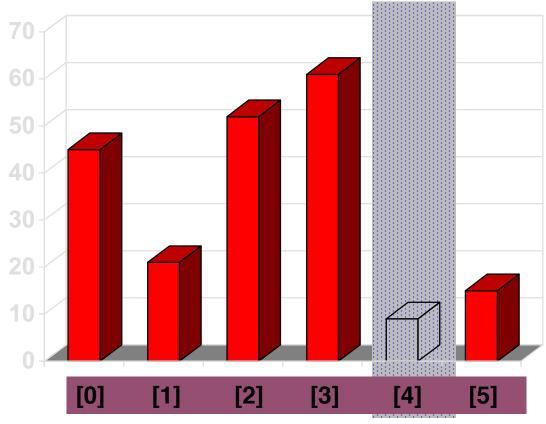

 Start by finding the smallest entry.

• Swap the smallest entry with the <u>first</u> entry.

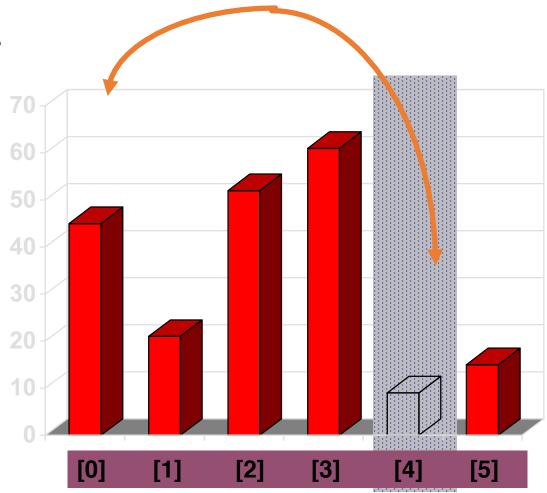

 Start by finding the smallest entry.

 Swap the smallest entry with the <u>firs</u> entry.

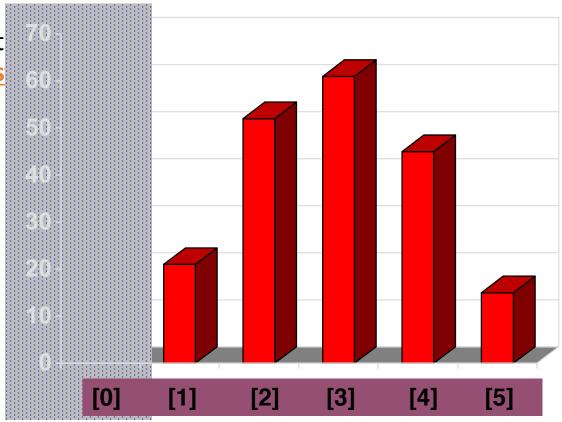

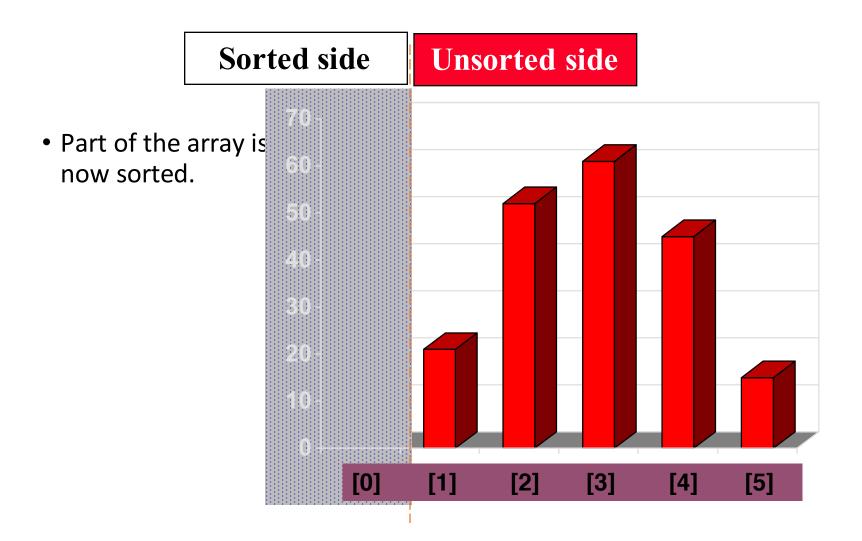

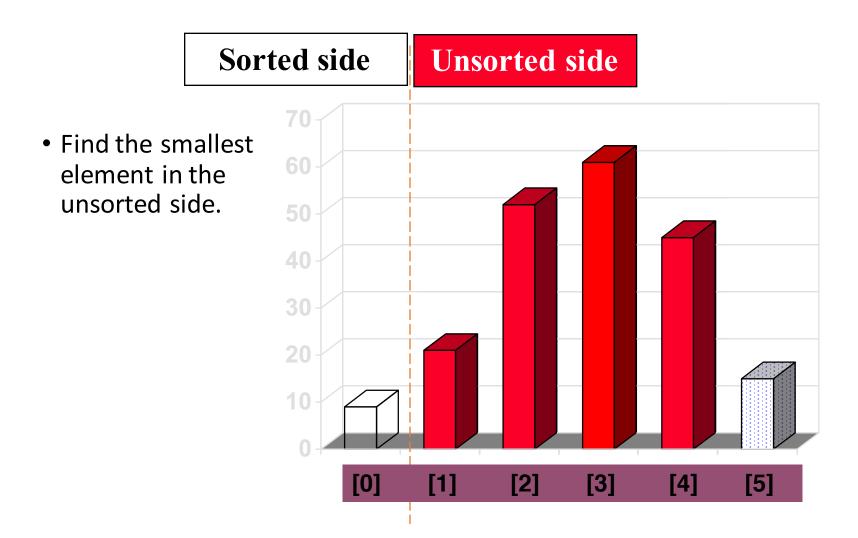

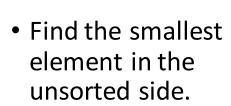

 Swap with the front of the unsorted side.

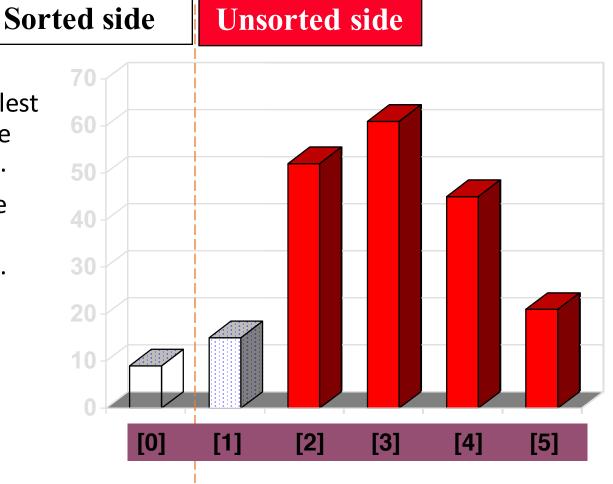

 We have increased the size of the sorted side by one element.

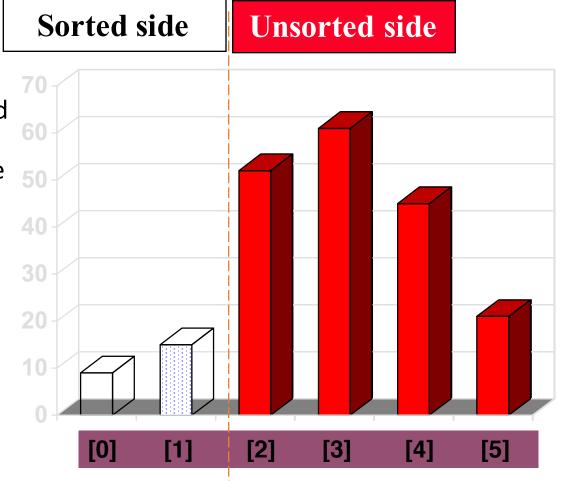

• The process continues...

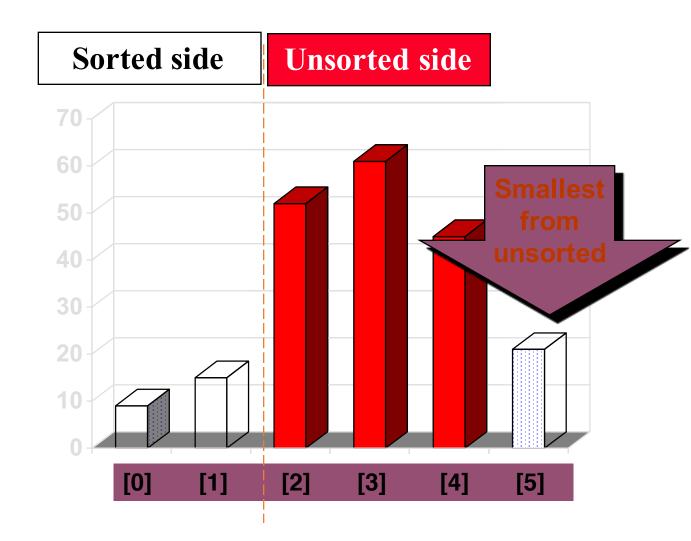

• The process continues...

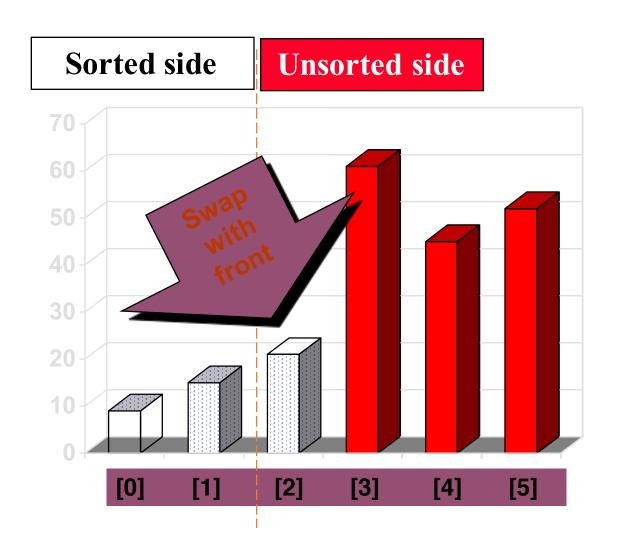

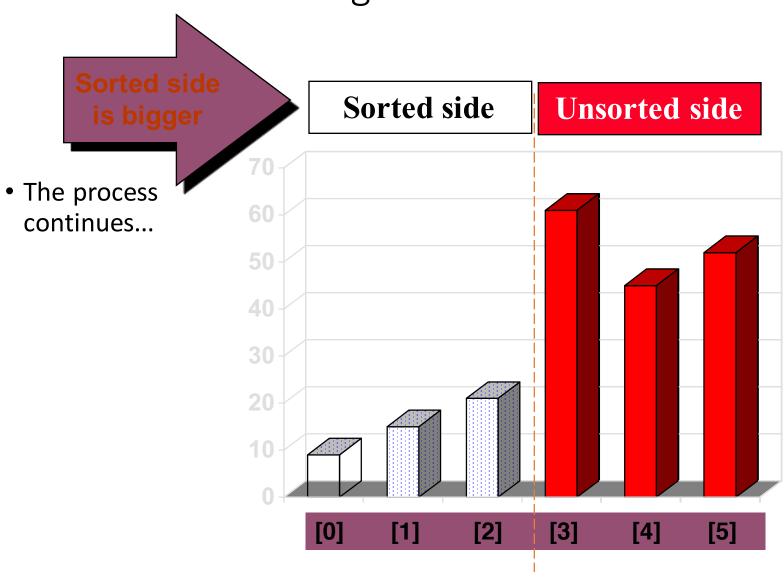

- The process keeps adding one more number to the sorted side.
- The sorted side has the smallest numbers, arranged from small to large.

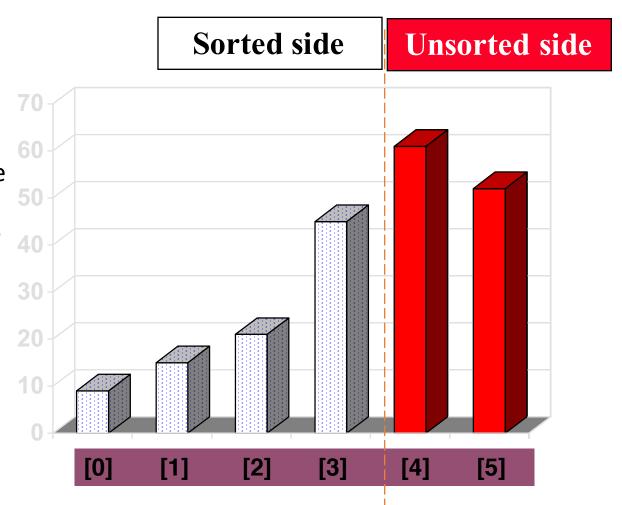

We can stop when the unsorted side has just one number, since that 70 number must be the largest number.

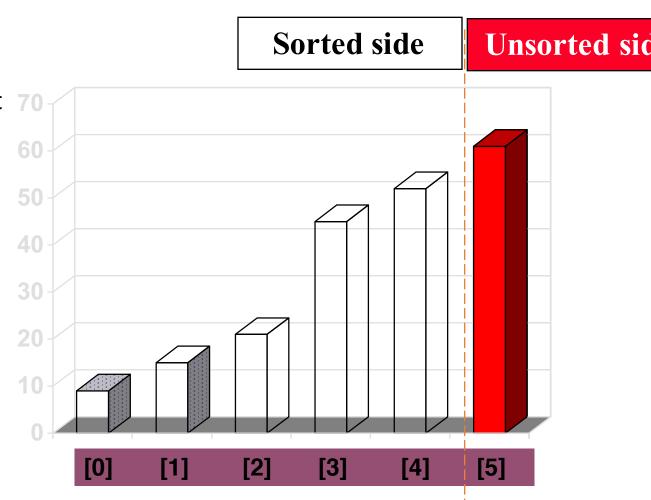

- The array is now sorted.
- We repeatedly <u>selected</u> the smallest element, and moved this element to the front of the unsorted side.

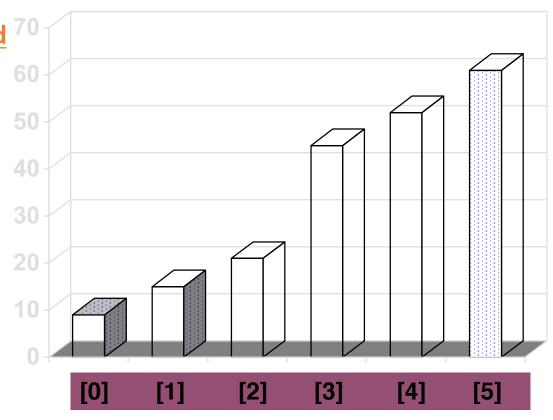

- Question 1:
  - Can you write out the code?
- Question 2:
  - What is the Big-O of the selectionsort algorithm?
- Question 3:
  - Best case, worst case and average case
  - deterministic?

 The Insertionsort algorithm also views the array as having a sorted side and an unsorted side.

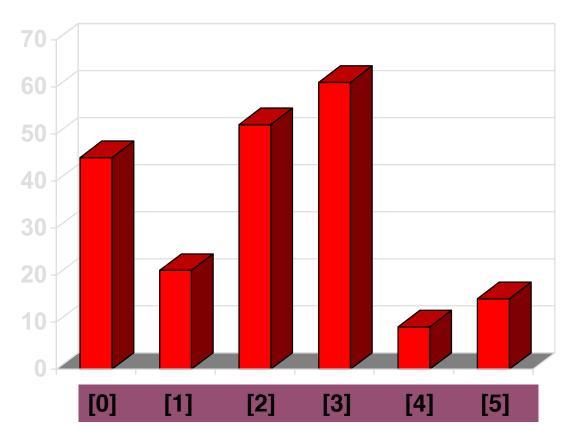

 The sorted side starts with just the first element, which is not necessarily the smallest element.

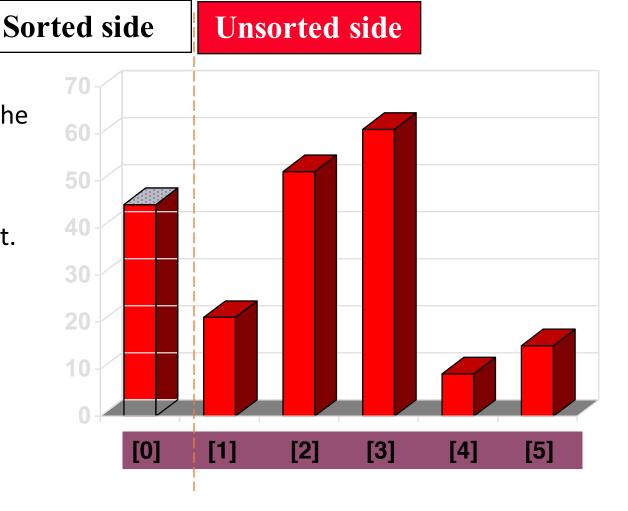

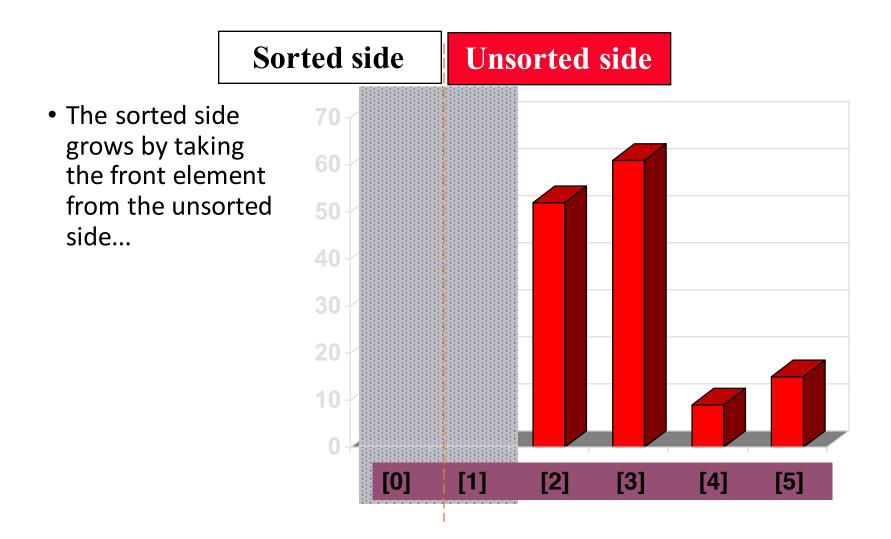

 ...and inserting it in the place that keeps the sorted side arranged from small to large.

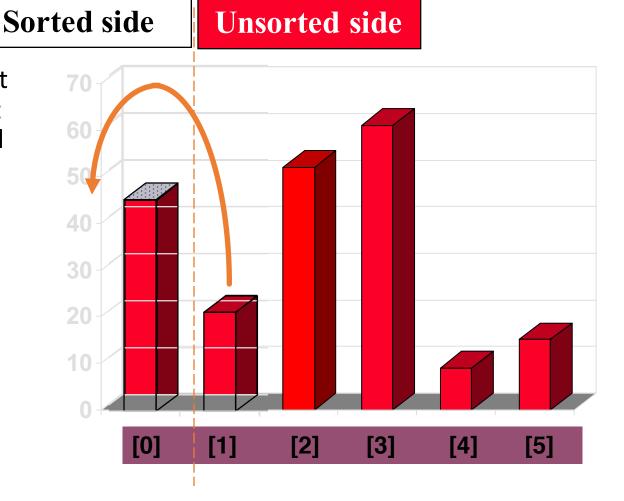

 In this example, the new element goes in front of the element that was already in the sorted side.

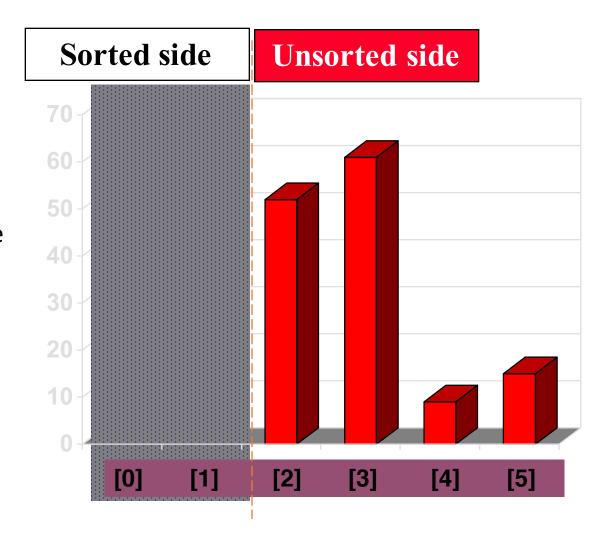

 Sometimes we are lucky and the new inserted item doesn't need to move at all.

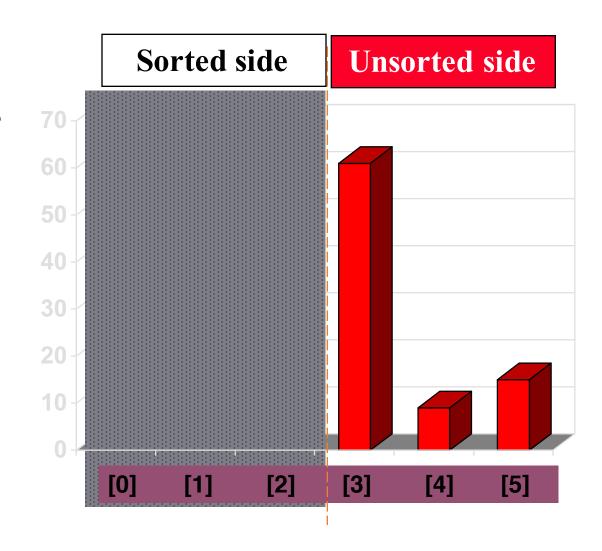

 Sometimes we are lucky twice in a row.

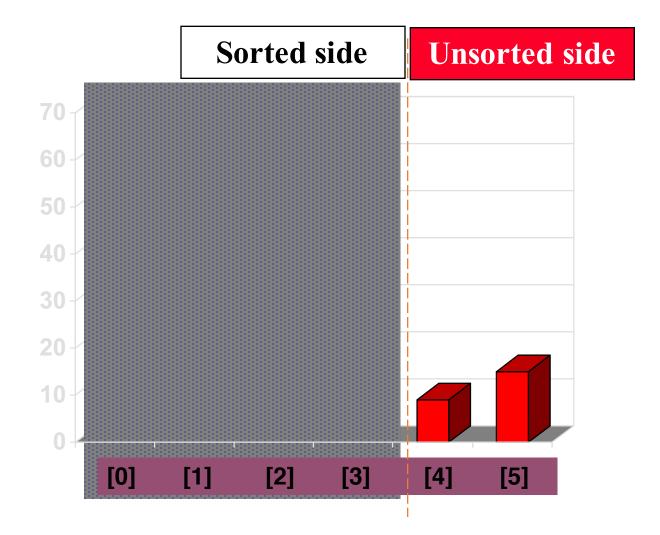

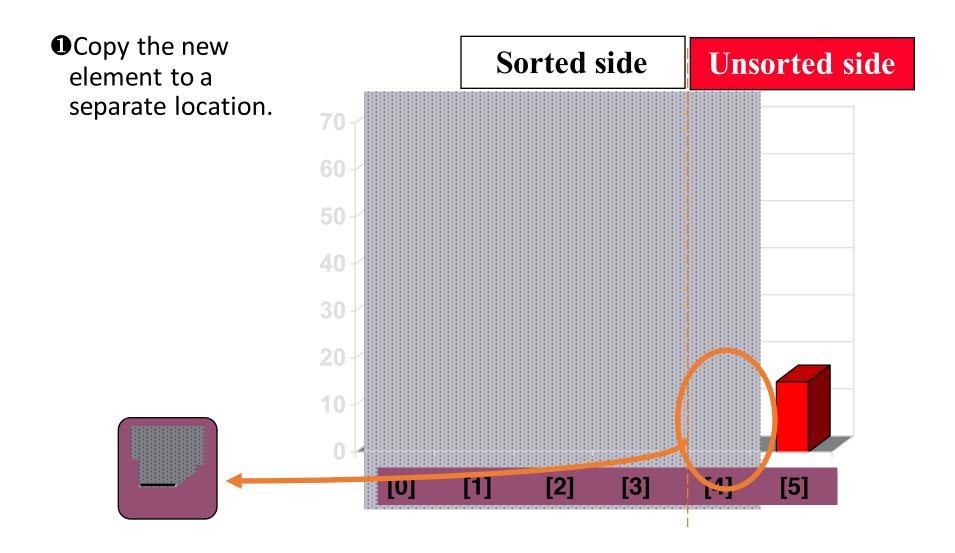

②Shift elements in the sorted side, creating an open space for the new element.

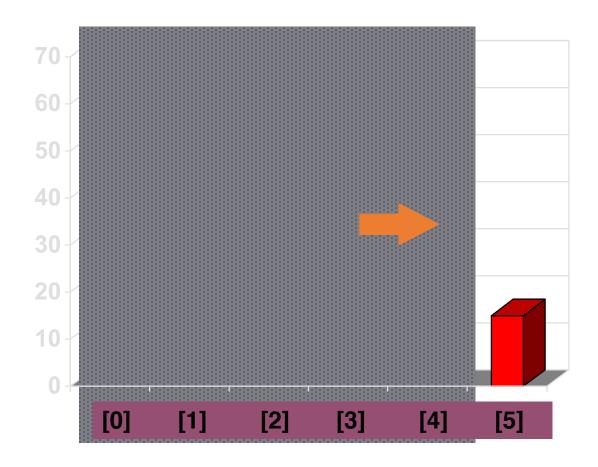

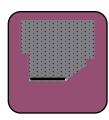

②Shift elements in the sorted side, creating an open space for the new element.

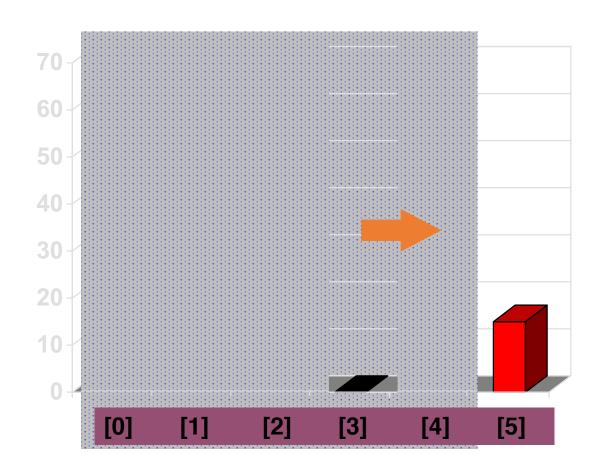

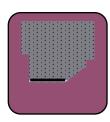

# **②**Continue shifting elements...

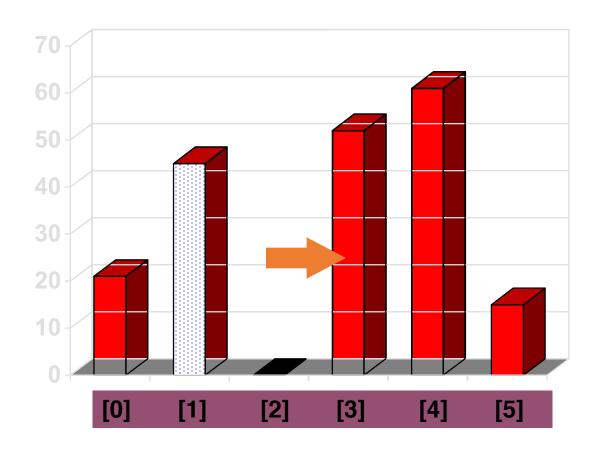

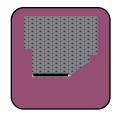

# **②**Continue shifting elements...

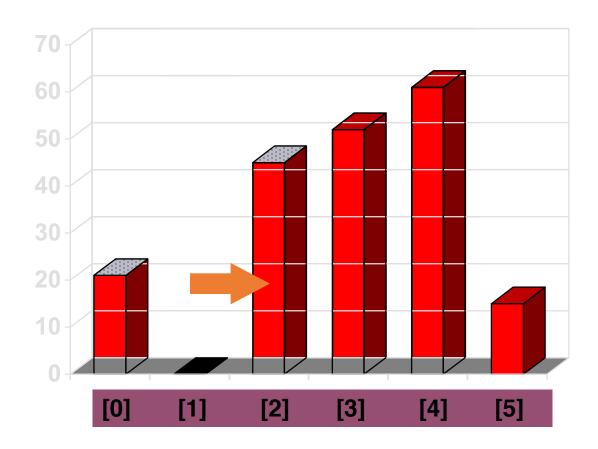

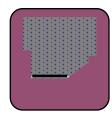

2...until you reach the location for the new element.

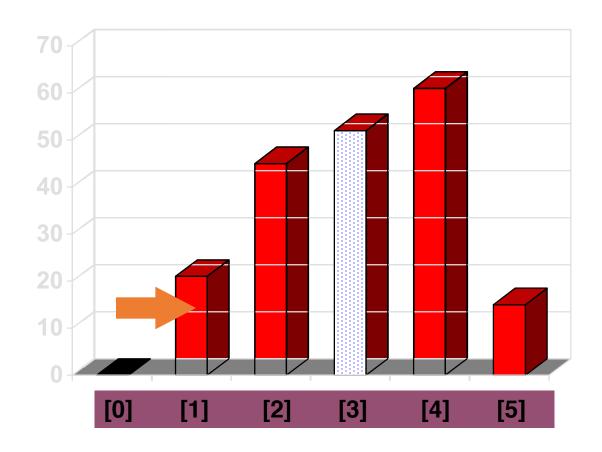

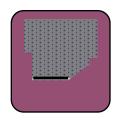

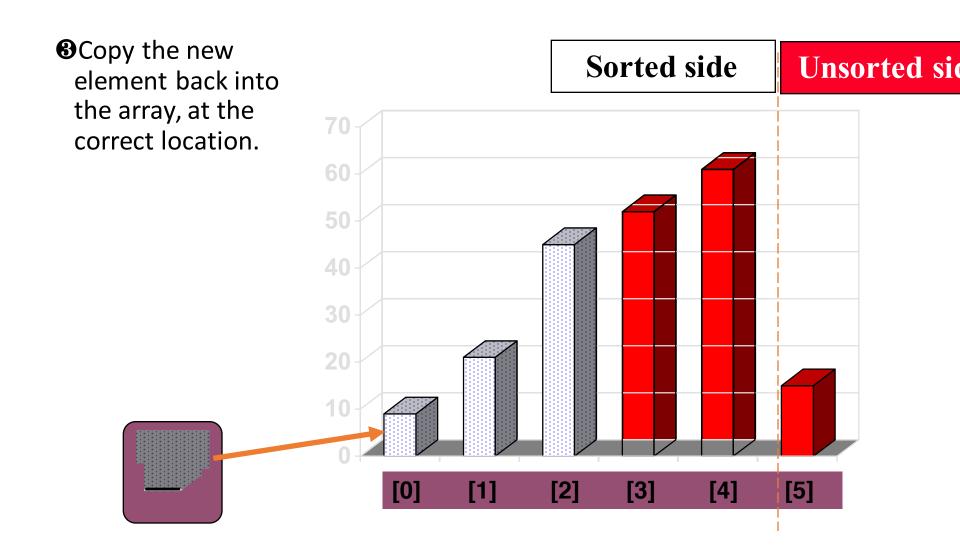

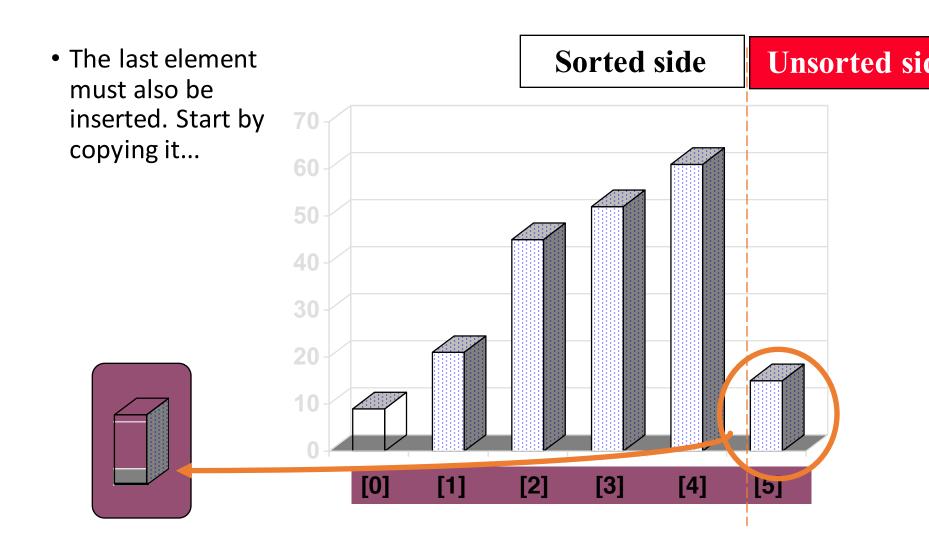

#### A Quiz

How many shifts will occur before we copy this element back into the array?

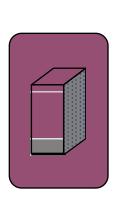

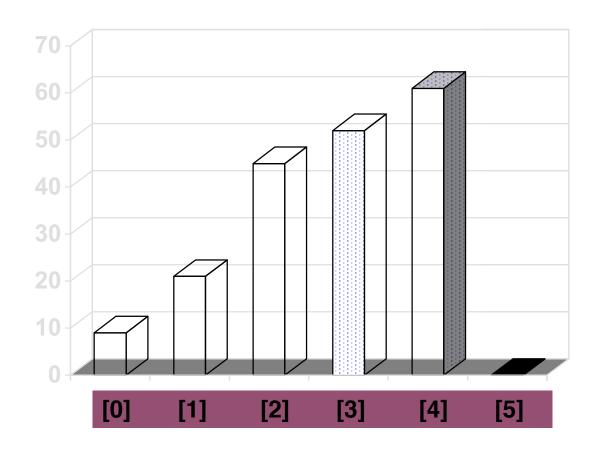

# A Quiz

• Four items are shifted.

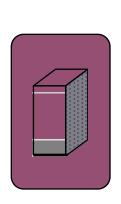

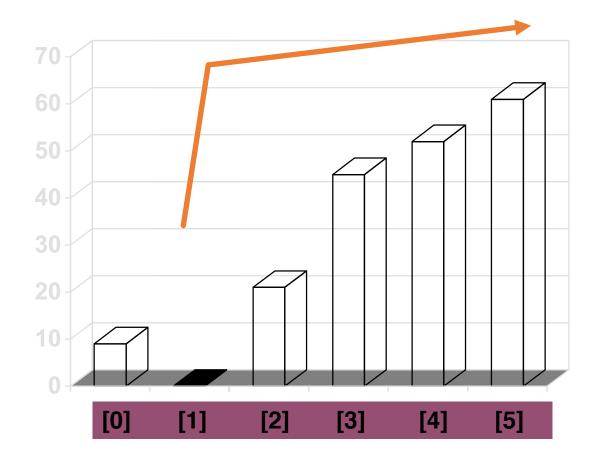

#### A Quiz

- Four items are shifted.
- •And then the element is copied back into the array.

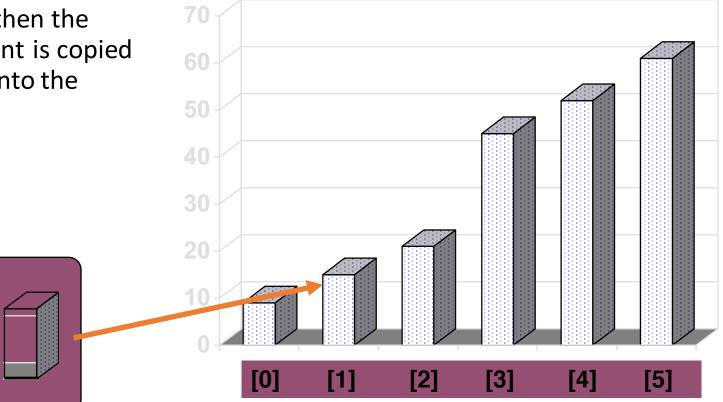

- Question 1:
  - Can you write out the code easily?
- Question 2:
  - What is the Big-O of the insertsort algorithm?
- Question 3:
  - Best case, worst case and average case
  - deterministic?

# Timing and Other Issues

- Both Selectionsort and Insertionsort have a worstcase time of O(n²), making them impractical for large arrays.
- But they are easy to program, easy to debug.
- Insertionsort also has good performance when the array is nearly sorted to begin with.
- But more sophisticated sorting algorithms are needed when good performance is needed in all cases for large arrays.

Presentation copyright 19 Leadison Wesley Loudin, For use with Dala Lucture, and Other Objects Osing C++ by Mid Main and Vision Savich.

s used with hissio ask Force Sdrtwor esenta n sentai w Vis echnologie: Inc) and Core Galle ipart (copyrig og (sopyright esia Seftwa. tion\_3G G cs Ind Archiv€ Arts, el Co hage Pool St phice Inc. C file Us mc. , Totem Gra s Inc)

Students all estructions who use Data St uctures and the Okas Students all estructions who use Data St uctures and the Okas Students Students and the Okas Students Students S

THE END